# **- AUTODOC CLUB**

Wie **VAUXHALL Corsa Mk I (B) Schrägheck (S93)** Motoröl und Ölfilter wechseln - Schritt für Schritt Anleitung

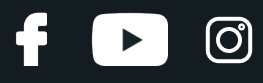

# **ÄHNLICHES VIDEO-TUTORIAL**

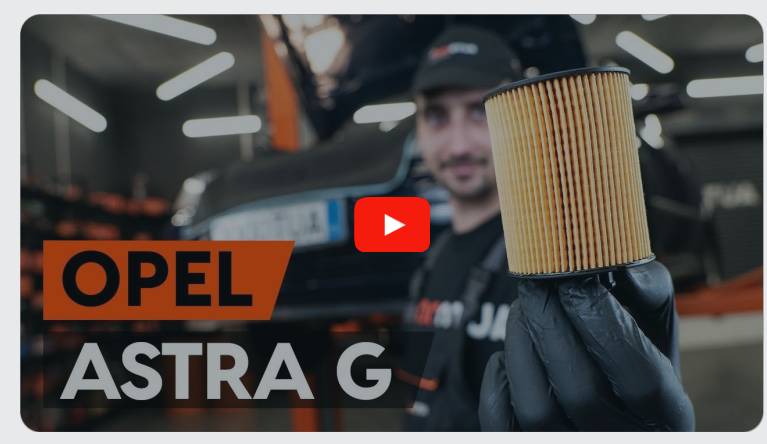

Dieses Video zeigt den Wechsel eines ähnlichen Autoteils an einem anderen Fahrzeug

# **Wichtig!**

Dieser Ablauf des Austauschs kann für folgende Fahrzeuge benutzt werden: VAUXHALL Corsa Mk I (B) Schrägheck (S93) 1.0 i 12V, VAUXHALL Corsa Mk I (B) Schrägheck (S93) 1.2 i 16V

Die Schritte können je nach Fahrzeugdesign leicht variieren.

Diese Anleitung wurde erstellt auf der Grundlage des Wechsels eines ähnlichen Autoteils für: OPEL Astra G CC (T98) 1.2 16V (F08, F48)

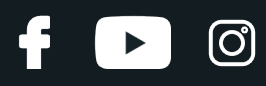

# AUSTAUSCH: MOTORÖL UND ÖLFILTER – VAUXHALL CORSA MK I (B) SCHRÄGHECK (S93). LISTE DER WERKZEUGE, DIE SIE BENÖTIGEN:

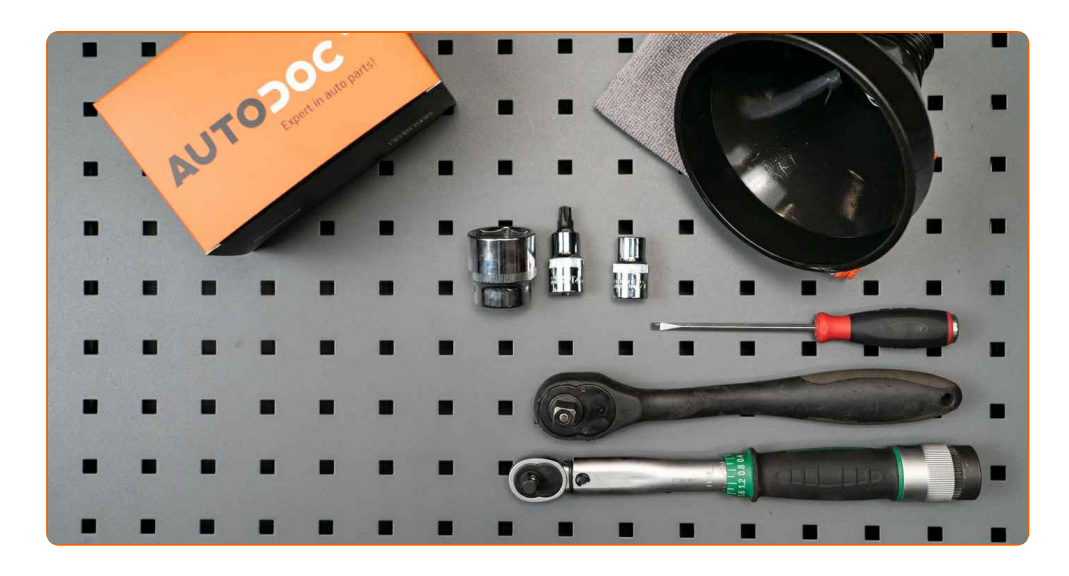

- Torx-Bit T45
- Steckschlüssel-Einsatz Nr. 12
- Steckschlüssel-Einsatz Nr. 32
- Ratschenschlüssel
- Drehmomentschlüssel
- Flacher Schraubendreher
- Ölablasswanne
- Trichter
- **Mikrofaser Handtuch**
- Kotflügelschoner

**[Werkzeuge](https://www.auto-doc.at/werkzeuge/?utm_source=club.auto-doc.at&utm_medium=referral&utm_campaign=buy_tools_pdf&utm_term=at) kaufen**

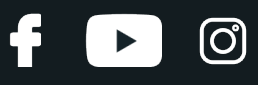

Austausch: Motoröl und Ölfilter – VAUXHALL Corsa Mk I (B) Schrägheck (S93). Tipp von AUTODOC-Experten:

Ersetzen Sie den Ölfilter, wann immer Sie das Motoröl austauschen.

- Tragen sie handschuhe um kontakt mit heißen flüssigkeiten zu verhindern.
- Alle Arbeiten sollten bei abgestelltem Motor ausgeführt werden.

# **AUSTAUSCH: MOTORÖL UND ÖLFILTER – VAUXHALL CORSA MK I (B) SCHRÄGHECK (S93). FÜHREN SIE DIE FOLGENDEN SCHRITTE DURCH:**

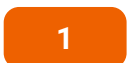

Öffnen Sie die Haube.

**2**

Verwenden Sie eine Kotflügel-Schutzabdeckung, um Schäden an der Lackierung und den Kunststoffteilen des Autos zu verhindern.

**3**

Schrauben Sie die Öleinfüllschraube ab.

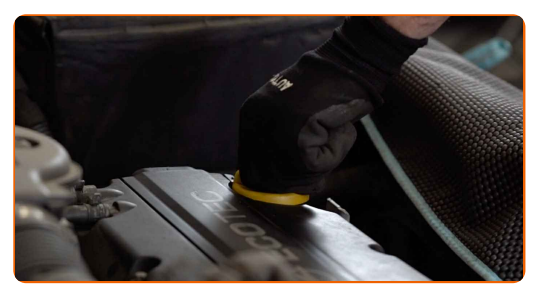

**4**

Ziehen Sie das Kühlwasserrohr herunter.

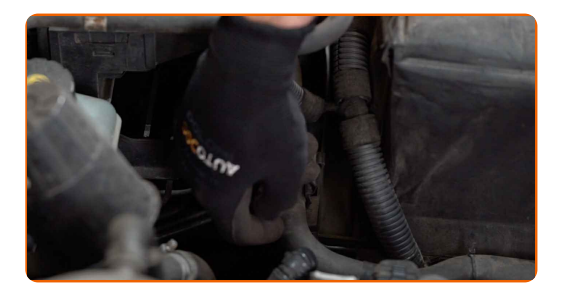

# + AUTODOC CLUB

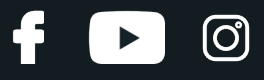

**5**

Reinigen Sie den Deckel des Ölfilter-Gehäuses.

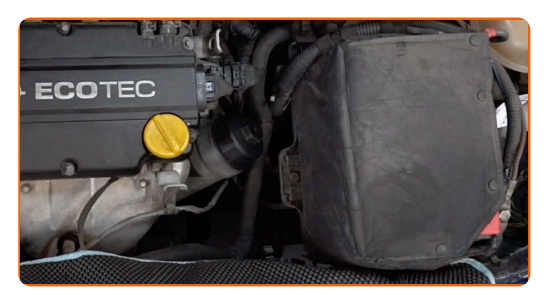

**6**

Schrauben Sie den Filtergehäusedeckel zusammen mit dem alten Filterelement ab. Verwenden Sie Stecknuss Nr. 32. Verwenden Sie einen Ratschenschlüssel.

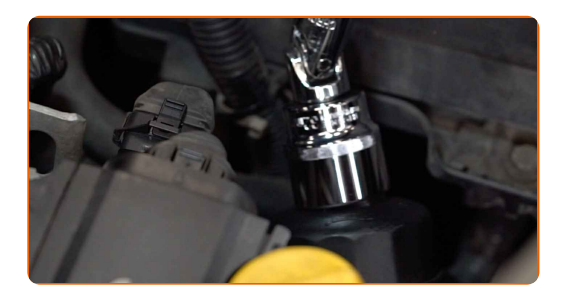

**7**

Bereiten Sie einen Behälter für den alten Ölfilter vor.

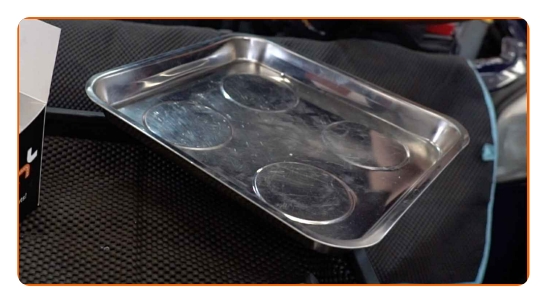

**8**

Legen Sie die alte Filterpatrone in den Behälter.

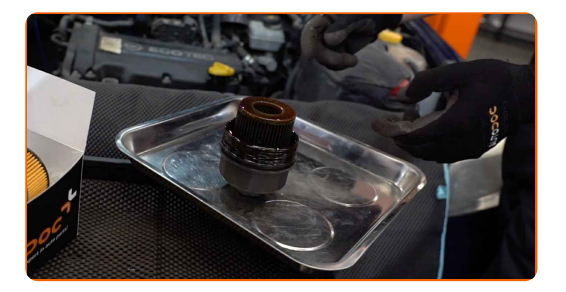

**9**

Bedecken Sie das Ölfiltergehäuse mit einem Mikrofasertuch, um zu verhindern, dass Schmutz und Fremdkörper in das System gelangen.

![](_page_4_Picture_16.jpeg)

![](_page_5_Picture_1.jpeg)

Lösen Sie die Befestigungen der unteren Ölwannen-Abdeckung.

![](_page_5_Picture_4.jpeg)

11 Nehmen Sie die Ölwannen-Abdeckung ab. Verwenden Sie Stecknuss Nr. 12. Verwenden Sie einen Ratschenschlüssel.

![](_page_5_Picture_7.jpeg)

**12** Heben Sie das Auto unter Verwendung eines Wagenhebers an oder platzieren Sie über einer Werkstattgrube.

# Austausch: Motoröl und Ölfilter – VAUXHALL Corsa Mk I (B) Schrägheck (S93). Tipp von AUTODOC:

Das Fahrzeug muss auf ebenem Kiel sein und wenn es im Winkel ist, muss die Ablassschraube an der tiefsten Stelle sein.

![](_page_5_Picture_12.jpeg)

Stellen Sie einen Altöl-Behälter mit mindestens 3.5 l Fassungsvermögen unter die Ablassöffnung.

![](_page_5_Picture_14.jpeg)

![](_page_6_Picture_1.jpeg)

Drehen Sie die Ablassschraube heraus. Verwenden Sie den Torx T45. Verwenden Sie einen Ratschenschlüssel.

![](_page_6_Picture_4.jpeg)

**15**

Lassen Sie das Altöl ab.

![](_page_6_Picture_7.jpeg)

# Austausch: Motoröl und Ölfilter – VAUXHALL Corsa Mk I (B) Schrägheck (S93). Fachleute empfehlen:

Vorsicht! Das Öl könnte heiß sein.

**16**

Lösen Sie den Ölfilter vom Filterdeckel.

![](_page_6_Picture_12.jpeg)

**17**

Den Dichtungsring des Ölfilterdeckels entfernen. Verwenden Sie einen flachen Schraubendreher.

![](_page_6_Picture_15.jpeg)

![](_page_7_Picture_1.jpeg)

Setzen Sie den neuen Ölfilter in den Montagesitz auf der Filterabdeckung ein.

![](_page_7_Picture_4.jpeg)

## Bitte beachten Sie!

- Stellen Sie sicher, dass Sie den Filter korrekt einbauen. Vertauschen Sie die beiden Seiten dieses Bauteils nicht.
- Warten Sie, bis das Öl vollständig durch die Ablassöffnung abgeflossen ist.

**19**

Installieren Sie einen neuen Dichtungsring an seinem Montagesitz auf der Filterabdeckung.

![](_page_7_Picture_10.jpeg)

**20**

Schmieren Sie die Gummidichtung des neuen Filters mit einer kleinen Menge frischen Öls.

![](_page_7_Picture_13.jpeg)

**21**

Reinigen Sie den Bereich um die Ablassöffnung der Ölwanne.

![](_page_7_Picture_16.jpeg)

![](_page_8_Picture_1.jpeg)

Schrauben Sie die neue Ablassschraube ein und ziehen Sie sie fest. Verwenden Sie den Torx T45. Verwenden Sie einen Drehmomentschlüssel. Ziehen Sie ihn mit 20 Nm Drehmoment fest.

![](_page_8_Picture_4.jpeg)

**23**

Bringen Sie die untere Ölwannen-Abdeckung wieder an.

![](_page_8_Picture_7.jpeg)

**24**

Ziehen Sie die Befestigungen der unteren Ölwannen-Abdeckung fest. Verwenden Sie Stecknuss Nr. 12. Verwenden Sie einen Ratschenschlüssel.

![](_page_8_Picture_10.jpeg)

**25**

Senken Sie das Auto ab.

![](_page_8_Picture_13.jpeg)

Entfernen Sie das Mikrofasertuch vom Ölfiltergehäuse.

![](_page_8_Picture_15.jpeg)

# **+ AUTODOC CLUB**

![](_page_9_Picture_1.jpeg)

**27**

Schrauben Sie den neuen Filter in seinen Platz.

![](_page_9_Picture_4.jpeg)

**28**

Schrauben Sie die Kappe an. Verwenden Sie Stecknuss Nr. 32. Verwenden Sie einen Drehmomentschlüssel. Ziehen Sie ihn mit 15 Nm Drehmoment fest.

![](_page_9_Picture_7.jpeg)

**29**

Entfernen Sie die Öleinfüllschraube.

![](_page_9_Picture_10.jpeg)

**30**

Setzen Sie den Trichter ein.

![](_page_9_Picture_13.jpeg)

**31**

Füllen Sie neues Öl in der vom Fahrzeughersteller empfohlenen Menge in den Motor ein.

![](_page_9_Picture_16.jpeg)

![](_page_10_Picture_1.jpeg)

![](_page_10_Picture_2.jpeg)

Austausch: Motoröl und Ölfilter – VAUXHALL Corsa Mk I (B) Schrägheck (S93). Tipp von AUTODOC-Experten:

# Bitte beachten Sie!

Der Ölstand sollte zwischen den Markierungen für Minimum und Maximum liegen.

**33** Befestigen Sie den Deckel des Öleinfüllstutzens.

> Lassen Sie den Motor ein paar Minuten laufen. Nachdem die Ölstands-Warnleuchte erloschen ist, stoppen Sie den Motor.

![](_page_10_Picture_7.jpeg)

**34**

**32**

Überprüfen Sie den Ölstand 5 Minuten nach dem Anhalten des Motors, verwenden SIe einen Peilstab und fügen Sie - wenn nötig - Öl hinzu.

![](_page_10_Picture_9.jpeg)

![](_page_11_Picture_1.jpeg)

## Bitte beachten Sie!

- Der Ölstand sollte zwischen den Markierungen für Minimum und Maximum liegen.
- Stellen Sie sicher, dass der Deckel des Öleinfüllstutzens richtig fest ist.
- Überprüfen Sie die Ablassschraube der Ablassöffnung und die Ölfilterdichtung auf deren Befestigung hin. Falls nötig, ziehen Sie sie vorsichtig nach.

**36**

Installieren Sie die Motorabdeckung und sichern Sie diese. Stellen Sie sicher, dass Sie dabei das Klicken hören, welches entsteht, wenn sich diese in der korrekten Position befindet.

![](_page_11_Picture_8.jpeg)

**37**

Bringen Sie das Kühlwasserrohr in seine ursprüngliche Position zurück.

![](_page_11_Picture_11.jpeg)

![](_page_11_Picture_12.jpeg)

Entfernen Sie die Kotflügel-Abdeckung.

**39**

Schließen Sie die Haube.

![](_page_12_Picture_1.jpeg)

# Austausch: Motoröl und Ölfilter – VAUXHALL Corsa Mk I (B) Schrägheck (S93). Tipp:

- Beachten Sie, dass die Ölstands-Warnleuchte, die unzureichenden Druck im Schmiersystem anzeigt, länger als gewöhnlich leuchten kann. Nach ein paar Sekunden wird das Öl alle Kanäle ausfüllen und die Leuchte erlischt.
- Um die Umwelt zu schützen, stellen Sie sicher, dass Sie die benutzten Filter an speziellen Rücknahmestellen entsorgen.

![](_page_12_Picture_5.jpeg)

**WEITERE [TUTORIALS](https://club.auto-doc.at/manuals/vauxhall/corsa/corsa-mk-i-b?utm_source=club.auto-doc.at&utm_medium=referral&utm_campaign=vote_PDF&utm_term=at) ANSEHEN**

![](_page_13_Figure_1.jpeg)

# **AUTODOC — TOP QUALITÄT UND PREISWERTE AUTOTEILE ONLINE**

![](_page_13_Figure_3.jpeg)

**EINE GROSSE AUSWAHL AN [ERSATZTEILEN](https://www.auto-doc.at?utm_source=pdf) FÜR IHR AUTO**

## **ÖLFILTER: EINE GROSSE [AUSWAHL](https://www.auto-doc.at/autoteile/olfilter-10359?utm_source=pdf)**

# **HAFTUNGSAUSSCHLUSS:**

Das Dokument beinhaltet nur allgemeine Empfehlungen die hilfreich für Sie sein können, wenn Sie Reparatur- oder Ersatzmaßnahmen durchführen. AUTODOC haftet nicht für Verluste, Verletzungen, Schäden am Eigentum, die während des Reparatur- oder Ersatzprozesses durch eine fehlerhafte Anwendung oder eine Fehlinterpretation der bereitgestellten Informationen auftreten.

AUTODOC haftet nicht für irgendwelche möglichen Fehler und Unsicherheiten dieser Anleitung. Die Informationen werden nur für informative Zwecke bereitgestellt und können Anweisungen von einem Spezialisten nicht ersetzen.

AUTODOC haftet nicht für die falsche oder gefährliche Verwendung von Geräten, Werkzeugen und Autoteilen. AUTODOC empfiehlt dringend, vorsichtig zu sein und die<br>Sicherheitsregeln zu beachten, wenn Sie die Reparatur oder Ers wird nicht garantieren, dass Sie das richtige Level an Verkehrssicherheit erreichen.

© Copyright 2023 – Alle Inhalte, insbesondere Texte, Fotografien und Grafiken sind urheberrechtlich geschützt. Alle Rechte, einschließlich der Vervielfältigung, Veröffentlichung, Bearbeitung und Übersetzung, bleiben vorbehalten, AUTODOC SE.